муниципальное бюджетное общеобразовательное учреждение «Березовская средняя школа»

> Структурное подразделение Центр цифрового и гуманитарного профилей «Точка роста»

Принято на заседании педагогического совета MБОУ «Березовская СШ» от «30» августа 2021 г. Протокол №1

Согласовано: **кородитель** центра Д.А. Курочкина aliyana  $20\n4\n$ 

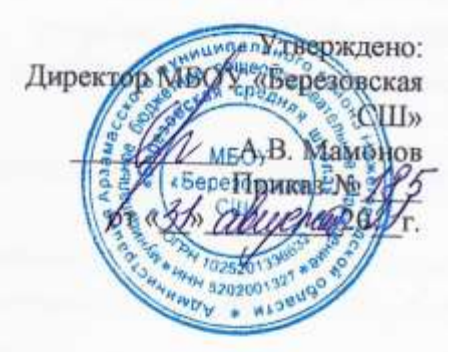

# РАБОЧАЯ ПРОГРАММА ДОПОЛНИТЕЛЬНОГО ОБРАЗОВАНИЯ

«ЗD-моделирования»

Срок реализации программы 1 год Целевая аудитория 11-13 лет

Педагог дополнительного образования: Мамонов А.А.

д. Березовка 2021

Мировая и отечественная экономика входят в новый технологический уровень, который требует качественно иного уровня подготовки инженеров. В то же время нехватка инженерных кадров в настоящее время в России является серьезным ограничением для развития страны.

Решающее значение в работе инженера-конструктора или проектировщика имеет способность к пространственному воображению. Пространственное воображение необходимо для чтения чертежей, когда из плоских проекций требуется вообразить пространственное тело со всеми особенностями его устройства и формы. Как и любая способность, пространственное воображение может быть улучшено человеком при помощи практических занятий. Как показывает практика, не все люди могут развить пространственное воображение до необходимой конструктору степени, поэтому освоение 3D-моделирования в основной средней школе призвано способствовать приобретению соответствующих навыков.

Данный кружок посвящен изучению методов 3D-моделирования с помощью свободно распространяемого программного обеспечения.

Данная программа и составленное тематическое планирование рассчитано на 4 часа в неделю. Для реализации программы в кабинете имеются, компьютеры,3Dпрограмма- Blender, проектор, экран.

Название курса – «3d моделирование»

#### **Цель реализации программы:**

Формирование и развитие у обучающихся интеллектуальных и практических компетенций в области создания пространственных моделей. Освоить элементы основных предпрофессиональных навыков специалиста по трехмерному моделированию.

## **Задачами реализации программы учебного предмета являются:**

Для реализации поставленной цели необходимо решить следующие задачи:

## **сформировать:**

- положительное отношение к алгоритмам трехмерного моделирования
- представление об основных инструментах программного обеспечения для 3Dмоделирования.

#### **сформировать умения:**

- ориентироваться в трехмерном пространстве сцены;
- эффективно использовать базовые инструменты создания объектов;
- модифицировать, изменять и редактировать объекты или их отдельные элементы;
- объединять созданные объекты в функциональные группы;
- создавать простые трехмерные модели.

#### **Общая характеристика учебного курса**

Программа данного кружкового объединения ориентирована на систематизацию знаний и умений по курсу информатики в части изучения информационного моделирования. Кружок рассчитан на 136 часа и посвящен изучению основ создания моделей средствами редактора трехмерной графики Blender.

Практические задания, выполняемые в ходе изучения материала кружка, готовят учеников к решению ряда задач Единого государственного экзамена, связанных с построением и расчетом объектов стереометрии.

Кружок с одной стороны призван развить умения использовать трехмерные графические представления информации в процессе обучения в образовательном учреждении общего среднего образования, а с другой – предназначен для прикладного использования обучающимися в их дальнейшей учебной или производственной деятельности.

Содержание кружка представляет собой самостоятельный модуль, изучаемый в течение 2021/2022 учебного года параллельно освоению основного курса программы информатики.

Предполагается, что учащиеся владеют элементарными навыками работы в офисных приложениях, знакомы с основными элементами их интерфейса.

## **Перечень форм организации учебной деятельности**

Курс кружкового объединения ведется в виде сообщающих бесед и фронтальных практических занятий. В ходе беседы дается информация о конкретных методах и приемах визуализации данных. На практических занятиях учащиеся, опираясь на полученные сведения и информацию, самостоятельно выполняют задания по освоению технологий визуализации.

Реализация задач кружка осуществляется с использованием словесных методов с демонстрацией конкретных приемов работы с интерфейсом программы Blender. Практические занятия обучающиеся выполняют самостоятельно по раздаточным материалам, подготовленным учителем.

Параллельно учениками выполняется проектная работа. Подготовленная работа представляется в электронном виде. По итогам защиты проектных работ учитель делает вывод об уровне усвоения обучаемыми материала элективного курса.

#### Р**езультаты освоения учебного предмета, курса**

#### *Личностные результаты:*

Готовность и способность к самостоятельному обучению на основе учебнопознавательной мотивации, в том числе готовности к выбору направления профильного образования с учетом устойчивых познавательных интересов. Освоение материала курса как одного из инструментов информационных технологий в дальнейшей учёбе и повседневной жизни.

*Метапредметные результаты:* 

#### *Регулятивные универсальные учебные действия:*

- освоение способов решения проблем творческого характера в жизненных ситуациях;
- формирование умений ставить цель создание творческой работы, планировать достижение этой цели, создавать наглядные динамические графические объекты в процессе работы;

 оценивание получающегося творческого продукта и соотнесение его с изначальным замыслом, выполнение по необходимости коррекции либо продукта, либо замысла.

# *Познавательные универсальные учебные действия:*

 строить рассуждение от общих закономерностей к частным явлениям и от частных явлений к общим закономерностям, строить рассуждение на основе сравнения предметов и явлений, выделяя при этом общие признаки.

# *Коммуникативные универсальные учебные действия:*

- формирование и развитие компетентности в области использования информационнокоммуникационных технологий;
- подготовка графических материалов для эффективного выступления.

Кружок способствует достижению обучающимися предметных результатов учебного предмета «Информатика». Учащийся получит углубленные знания о возможностях построения трехмерных моделей. Научится самостоятельно создавать простые модели реальных объектов.

# **Содержание учебного предмета**

- Трехмерное моделирование.
- Трехмерное рабочее пространство.
- Интерфейс редактора трехмерного моделирования.
- Панели инструментов.
- Создание объектов в трехмерном пространстве.
- Базовые инструменты рисования.
- Камеры, навигация в сцене, ортогональные проекции (виды).
- Инструменты модификации объектов.
- Навыки трехмерного моделирования
- Создание фигур стереометрии.
- Группирование объектов.
- Управление инструментами рисования и модификаций.
- Материалы и текстурирование.
- Создание простых моделей**.**

Тематическое планирование курса предполагает 56 часов теоретических занятий и 79 часов практических занятий.

# **Тематическое планирование**

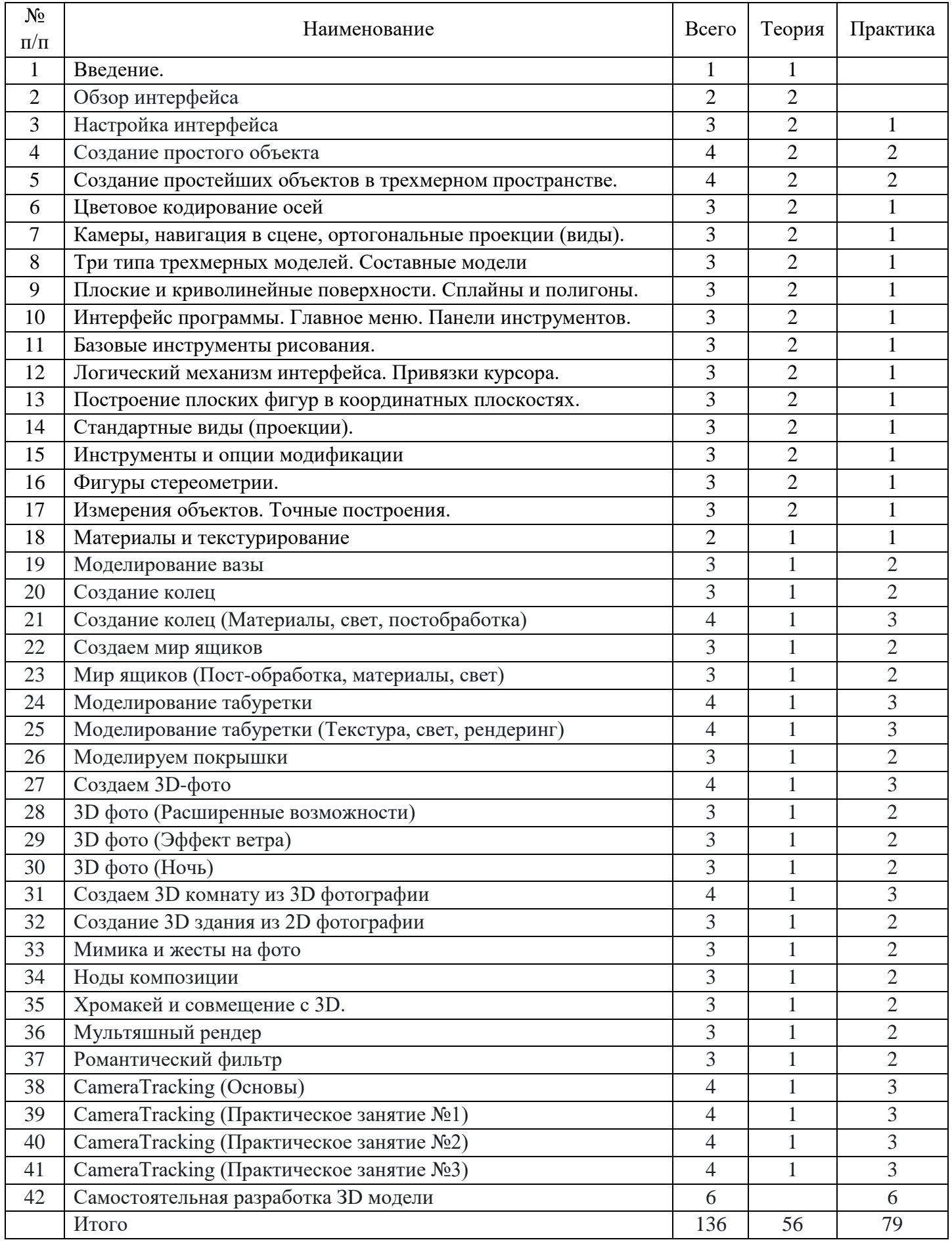

# **График работы кружка**

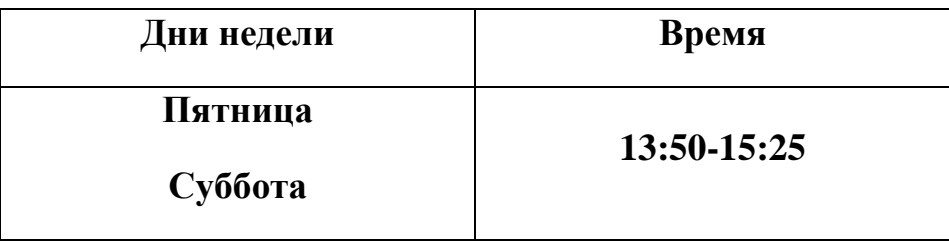

# **Список литературы**

- 1. Основы Blender, учебное пособие, 4-издание <http://www.3d-blender.ru/p/3d-blender.html>
- 2. Аббасов, И.Б. Двухмерное и трехмерное моделирование в 3ds MAX / И.Б. Аббасов. М.: ДМК, 2012. - 176 c.
- 3. Ганеев, Р.М. 3D-моделирование персонажей в Maya: Учебное пособие для вузов / Р.М. Ганеев. - М.: ГЛТ, 2012. - 284 c.
- 4. Зеньковский, В.А. 3D моделирование на базе Vue xStream: Учебное пособие / В.А. Зеньковский. - М.: ИД ФОРУМ, НИЦ ИНФРА-М, 2013. - 384 c.
- 5. Видео уроки «Основы 3D моделирования»